## **Guía para registrar Hoja de Vida INGRESA A NUESTRA PÁGINA OFICIAL**

**<https://supertiendascanaveral.com.co/>**

## Seleccione la opción **TRABAJA CON NOSOTROS**

Seleccione la opción **Registrarse** como se muestra en la pantalla y lea las siguientes instrucciones:

**Trabaie con nosotro Vacantes disponibles** Inicie sesión para aplicar **Gsiesa** 

Para el registro de su información personal en la plataforma **Trabaje Con Nosotros de Supertiendas Cañaveral SAS,** debe crear una contraseña como mínimo de 6 dígitos la cual puede ser alfanumérica o con caracteres especiales.

- Debe llenar todos los datos solicitados en MAYÚSCULA, excepto el correo.
- Dar clic en **ACEPTO** términos y condiciones.
- Dar clic en **Registrar**.

**Nota:** si olvida su contraseña, una vez diligencie sus datos básicos, debe seleccionar la opción **¿Olvidó su contraseña?**

## **Para tener en cuenta:**

- **1.** Cargar foto para documento en fondo blanco.
- **2. Todos** los campos a diligenciar son obligatorios. De igual manera, la información consignada en la plataforma debe estar escrita en MAYÚSCULA, salvo el correo electrónico. Por favor al momento del registro tenga muy presente estas indicaciones ya que, al hacerlo en minúscula u omitir información, la plataforma genera un error e invalida el registro del aspirante.
- **3.** Si tiene dos o más líneas telefónicas móviles, por favor registre en el campo **teléfono** la de uso para WhatsApp y en **celular** la de llamadas.
- **4.** Al finalizar cada pestaña recuerde guardar la información, para evitar la pérdida de datos. Seleccione la opción **GUARDAR Y SEGUIR.**
- **5.** El registro de su hoja de vida debe ser desde un computador o portátil para que sea visible toda la información a diligenciar.
- **6.** El porcentaje a lograr en su hoja de vida debe oscilar entre 70% al 98%, el cual es el valor máximo.

**Registro de direcciones de residencia (Importante)**

**Para el registro de las direcciones por favor tenga en cuenta las siguientes condiciones:**

**1.** Separar la información con espacios, no ingresar caracteres especiales como (#, \$, %, /, \_, -, °, \*) entre otros.

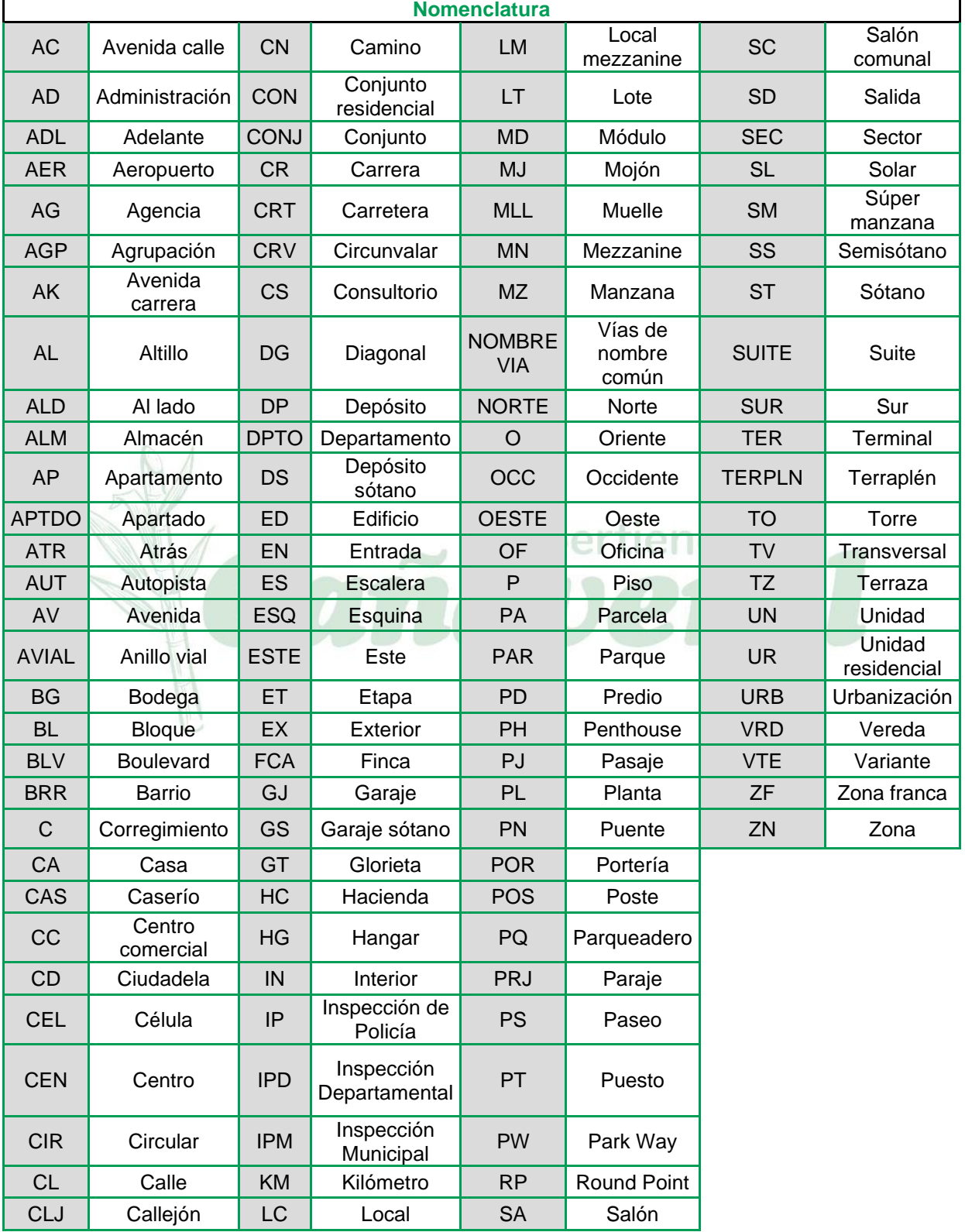

**2.** Para las nomenclaturas revisar el siguiente anexo:

**¡**Muchas gracias**!**